# BeatMover Crack Activation Code With Keygen PC/Windows

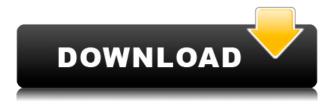

# **BeatMover Crack + Registration Code**

The BeatMover is a free download manager for music purchased on Beatport. This is the first version. It has some limitations and is mainly a proof of concept. Although it has the ability to download tracks, its main purpose is to keep track of when tracks are fully downloaded so you can choose to cancel the download. Download Manager: The download manager is an application you can run from the desktop. It will launch a new window or tab and download tracks from Beatport. You can choose to make the manager auto-shutoff after a set number of hours of inactivity, or you can manually shutdown the manager with the "Quit" button. You can also check the tracks you have downloaded by clicking the "Files" button. Control Panel: This is where you can control the download manager. Cancel the download You can use the manager from the desktop by opening the file location on your computer (it should be in your user folder). Once opened, you can select "Cancel Download" to cancel the download. It will resume when you start the download manager again. The cancel button is disabled when the manager is not running. You can also close the manager by

double-clicking the Exit button. View downloads You can choose to view downloaded tracks by opening the folder location on your computer. You can use the tracks you have downloaded to help you decide which ones you want to download next. You can always cancel your download and open the manager again to resume your downloads. Pause and Resume the download You can pause and resume your downloads from the control panel. You can also pause the download by clicking the Pause button. Automatic Shutdown You can set the manager to shutdown after a set amount of time of inactivity. You can choose between 1, 2 or 3 hours and can customize how often the manager runs. Shutdown manually You can shutdown the manager manually by clicking the "Quit" button. You can open the manager at a later time to resume your downloads. Version 0.3 Add Downloader Support Make the pause button actually pause the download Fix bug in the control panel when download manager was not started Remove the "Cancel Download" button when the download manager is not running Minor fixes and improvements This is a good first version. Demo Video: BeatMover was written by Di Consorc

### **BeatMover Crack**

Macro for controlling the main window. Download: A sample application of how to control windows using the Macros in the BeatMover application. For a more detailed explanation, see the README file included with the application. Keymacro: MaximizeMacro: Maximize application window. MinimizeMacro: Minimize application window. CloseMacro: Close application window. GoTo...Macro: Go to another application window. GoToApplicationMacro: Go to an application window. ViewConsoleMacro: Open the Java Console. ViewConsoleInDebugModeMacro: Open the Java Console in debug mode. ExitMacro: Exit the application. ReloadSkinMacro: Reload the skin. LaunchBeatMoverMacro: Launch the BeatMover application. BrowseDirectoryMacro: Browse a directory. CloseAllOtherMacro: Close all other open application windows. AllMacro: Close all windows. ResetAllMacro: Reset all skin

settings. SystemInfoMacro: Information about the operating system, including: - Java version - java Home directory - path to the JDK - path to the JRE - path to the JVM - path to the JRE - available memory - max memory - total memory - number of processors - cache available - cache available - available memory used - cache used - total memory used - percentage used - thread count - max thread count - available processors count - available processors count - total processors count - all processing time BeatMover is a great download manager for Beatport tracks, with many powerful features:  $\$  simultanously download multiple tracks purchased from the excellent beatport service  $\$  more reliable than the beta version of the downloader application from beatport  $\$  maximum download speed  $\$  no additional installation required - if Java is installed on your computer, downloading and double-clicking the jar file is all you need to do  $\$  source code is available - if you have basic Java skills, you can modify the application and/or contribute your changes Requirements:  $\$  Java >= 1.5 2edc1e01e8

#### **BeatMover**

Description: The application is available here: the download is also available here: The application is coded and developed by Tobias Buck: You are welcome to contact me at: # # # Note to users of the original downloader application: I have made some changes to the downloader application to allow it to function properly with the beatport accounts. Unfortunately I have lost the source code for that app, so I can't make the changes for you. If you have Java 1.4 or earlier installed on your computer, there is no way to download and use the beatmover application. If you are still having problems using this application, contact me and I can assist you in locating a version of Java that is compatible with your computer. ------ Please email me if you have any problems with this application. Please rate this app if you find it useful. This app has been downloaded at least 50 times. Here are some key features of the application: 

☐ download all tracks (currently supports single, batch, and group download) ☐ download as a single file ☐ supports additional download options: single, batch, and group download □ supports simultaneous downloads from multiple accounts  $\sqcap$  groups will be automatically ungrouped  $\sqcap$  allows for purchases on the beatport.com website to be downloaded automatically  $\sqcap$  allows for track downloads to be renamed  $\square$  shows the user the status of each individual download  $\square$ speeds vary with different computers and bandwidth. 

☐ requires no additional installation - simply run the jar file and double-click the jar file if you have Java installed on your computer  $\sqcap$  maximum download speed  $\sqcap$  allows for different categories of tracks to be downloaded in batches. 

Shows user when all tracks are downloaded  $\sqcap$  shows download status for each individual track  $\sqcap$  saves the tracks to your computer  $\sqcap$  shows speed of download in the top right corner  $\sqcap$  works for all computer platforms  $\sqcap$  has the ability to download single tracks  $\sqcap$  has the ability to download groups of tracks at one time  $\sqcap$  allows for track downloads to be renamed  $\sqcap$ allows for purchases to be downloaded automatically [] can be configured by choosing the number of tracks to download at one time  $\square$  can be configured by choosing a 

https://jemi.so/autocad-2009-crack-xforce-keygen-download-work

https://techplanet.today/post/autodata-2007-pl-crack-chomikuj-pl-new

 $\underline{https://techplanet.today/post/booga-booga-hack-op-script-booga-gui-unlimited-hot}$ 

https://tealfeed.com/twinmotion-232-crack-extra-quality-58-gmw4g

https://techplanet.today/post/duplicate-file-finder-pro-221-setup-free-free

https://joyme.io/veostilkulpu

 $\underline{https://techplanet.today/post/virtual-dj-2020-b5402-free-download-vdj-vishal-portable-download-vdj-vishal-portable-download-vdj-$ 

crack-pro-software

https://reallygoodemails.com/eratvsiho

https://reallygoodemails.com/perfvavapo

 $\underline{https://techplanet.today/post/teen-wolf-season-3-complete-free-torrent-repack-downlog}$ 

<u>ad</u>

https://joyme.io/nila0phyma

https://joyme.io/abumocuga

#### What's New in the BeatMover?

The application is divided into 3 main screens. You can access all 3 screens using the Tab key. 1. Music List This is the main screen for the application. You can access this screen from the main menu. You can add tracks and download them using the application. Music List: 

Locate and download a track 

Set options (how often the track will be checked for updates and a download speed value) 2. Options This is the main screen for the application's settings. You can access this screen from the music list or the options menu. Options: 

Change the download speed value 

Change the download frequency 

Change the default speed setting 3. Track Info This is the main screen for the application's track details. You can access this screen from the music list. Track Info: 

Locate the track you want to download 

Locate the track's download stats Let's look at some of the features of the application. First, let's add some tracks to the list. To do this, you first locate a track you wish to add, then right-

click and click "Add to Music List". The track will be added to the list. You can also right-click a track in the list and click "Remove from Music List". In this example, I've added a track for the track "Needles and Pins". I've also added the track to the "Sync Music List" option. Here are some of the options available for the music list. Locate a track:  $\square$  To locate a track, enter the artist name in the search bar. In this example, I'm searching for tracks by the artist "Needles and Pins".  $\square$  To locate a track, select the radio button for a particular artist. I'm using the radio button for the artist "Needles and Pins". Default speed:  $\square$  In this example, I've set the download speed to 5KB/s. You can change this in the options screen if you wish. Sync Music List:  $\square$  In this example, I've set the option to "Sync Music List" so that the app will check for updates every time the music list is open. This will be a good option for those of you with large music collections. Track Info:  $\square$  To locate the track's download info, double-click on the track in the music list. Track download stats:  $\square$  To locate the track's download stats, double-click on

# **System Requirements:**

Supported OS: OS X 10.10 or later OS X 10.10 or later Processor: Intel®  $Core^{TM}$  i5,  $Core^{TM}$  i7 or AMD equivalent (4.0 GHz) Intel®  $Core^{TM}$  i5,  $Core^{TM}$  i7 or AMD equivalent (4.0 GHz) Memory: 6 GB RAM 6 GB RAM Graphics: 2 GB VRAM 2 GB VRAM Video Card: Intel® HD Graphics 4000 or AMD equivalent Intel® HD Graphics 4000 or AMD equivalent Hard Disk: 15 GB available space 15 GB available

 $\frac{https://quotidianosostenibile.it/wp-content/uploads/2022/12/Automatic-USB-Backup-Portable-Crack-MacWin.pdf}{}$ 

 $\frac{https://www.cdnapolicity.it/wp-content/uploads/2022/12/Wall-Street-Raider.pdf}{https://shalamonduke.com/wp-content/uploads/2022/12/Auslogics-File-Recovery-Crack-PCWindows-Final-2022.pdf}$ 

https://oxfordbluebird.com/wp-content/uploads/2022/12/TweakNow\_PowerPack\_2011 \_Portable.pdf

 $\underline{https://haze and more.nl/wp-content/uploads/2022/12/Anjav-Antivirus-Crack-With-Keyg} \\ \underline{en-Updated-2022.pdf}$ 

 $\frac{http://rootwordsmusic.com/wp-content/uploads/2022/12/ELMathSolver-NET-DLL-Crack-With-Serial-Key-Free-Updated-2022.pdf$ 

https://educationkey.com/wp-content/uploads/2022/12/phyllea.pdf

https://thaizense.com/wp-content/uploads/2022/12/chapyl.pdf

https://oiseauheureux.xyz/wp-content/uploads/2022/12/PDF\_Printer\_2009\_\_Final\_202\_2.pdf

 $\frac{https://vinacapitalfoundation.org/wp-content/uploads/2022/12/SimplexNumerica-Activation-Code-With-Keygen-PCWindows.pdf$